## **Schneider**

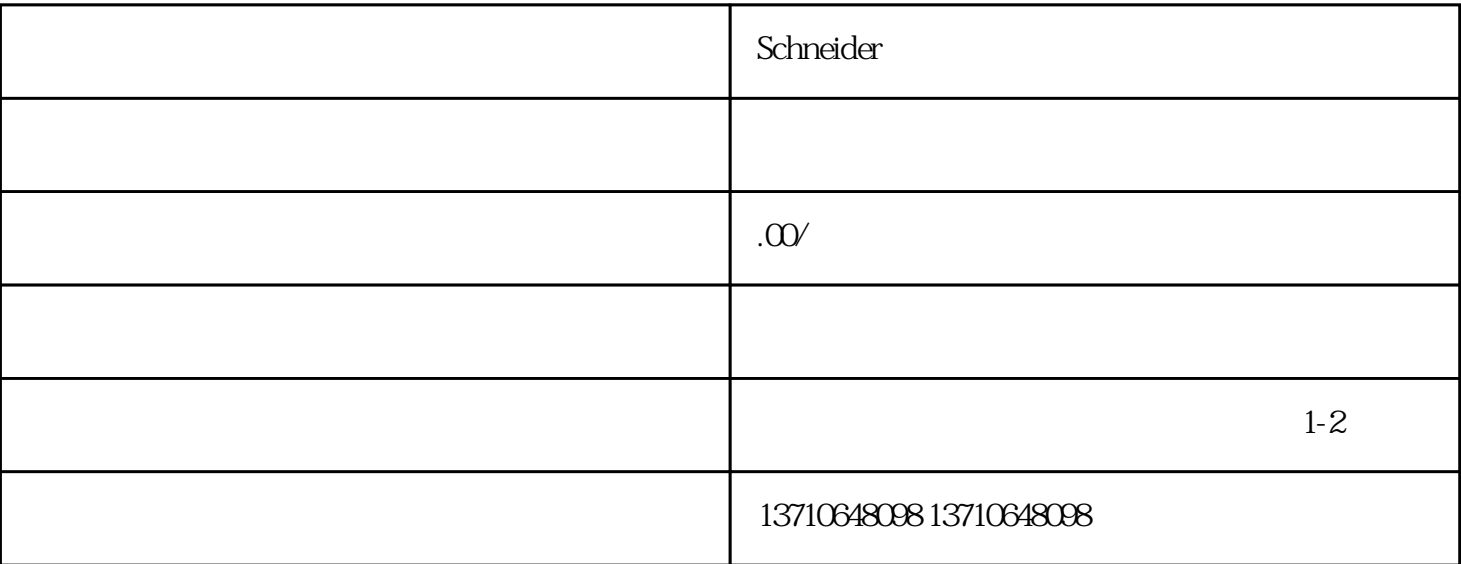

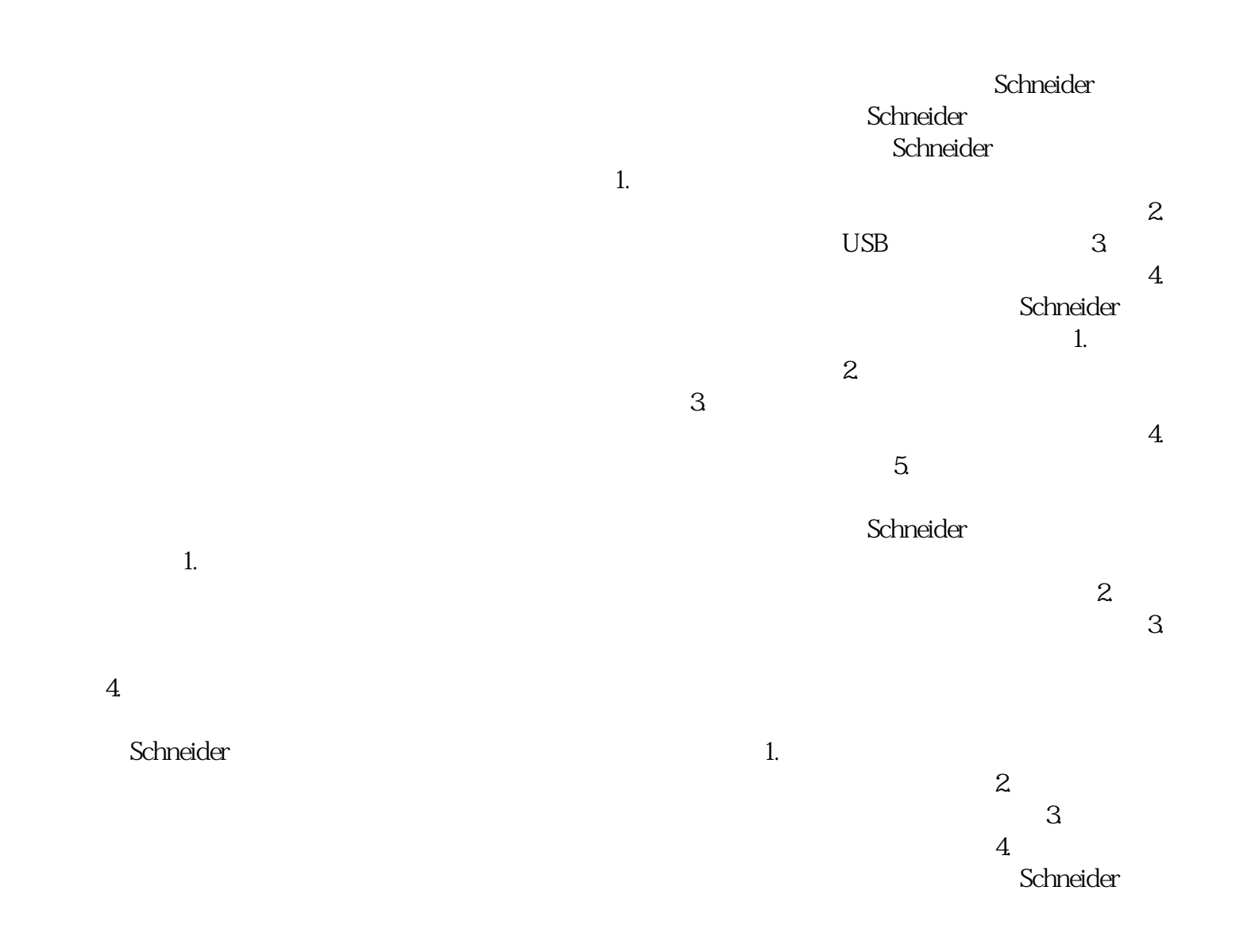